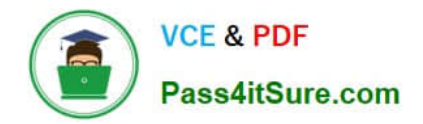

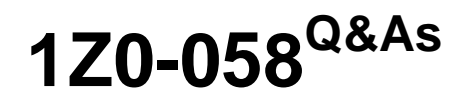

Oracle Real Application Clusters 11g Release 2 and Grid Infrastructure Administration

# **Pass Oracle 1Z0-058 Exam with 100% Guarantee**

Free Download Real Questions & Answers **PDF** and **VCE** file from:

**https://www.pass4itsure.com/1Z0-058.html**

# 100% Passing Guarantee 100% Money Back Assurance

Following Questions and Answers are all new published by Oracle Official Exam Center

**Colonization** Download After Purchase

- **@ 100% Money Back Guarantee**
- **63 365 Days Free Update**
- 800,000+ Satisfied Customers

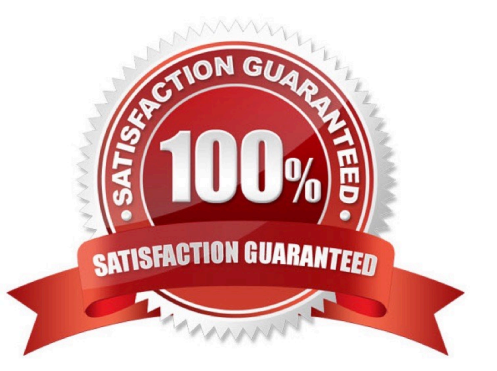

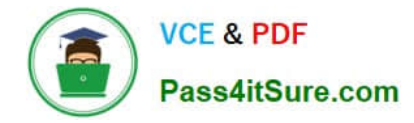

#### **QUESTION 1**

Your production environment cluster is running Oracle Enterprise Linux and currently has four nodes. You are asked to plan for extending the cluster to six nodes. Which three methods are available to add the new nodes?

- A. silent cloning using crsctl clone cluster and ssh
- B. a GUI interface from Enterprise Manager
- C. with the Oracle Universal Installer using runInstaller clone
- D. silent cloning using perl clone.plsilent either with parameters in a file or in line
- E. using addNode.sh

Correct Answer: BDE

Login to the Enterprise Manager Grid Control Console. Click on the "Deployments" tab. Under the "Deployments" --> "General" --> "Cloning" section, click on "Clone Oracle Home". "Clone Oracle Home: Source Home" page allows us to select the Oracle Home we want to clone. Once the selection has been made, click on "Next" to proceed. You can also use cloning to add nodes to a cluster. Prepare Node 2. Run the clone.pl script located in the Grid\_home/clone/bin directory on Node 2. To set up the new Oracle Clusterware environment, the clone.pl script requires you to provide several setup values for the script. You can provide the variable values by either supplying input on the com- mand line when you run the clone.pl script, or by creating a file in which you can assign values to the cloning variables. To extend the Grid Infrastructure home to the node3, navigate to the Grid\_home/oui/bin directory on node1 and run the addNode.sh script

#### **QUESTION 2**

Which two statements are true about ACFS snapshots?

A. They can be created for ACFS file systems only if the ASM disk group hosting the ADVM volume file used by the file system has free space available.

B. They can be created for ACFS file systems only if the ADVM volume file used by the file system has free space available.

C. They can be created only if the ASM disk group hosting the ADVM volume used by the file system has no other ASM files contained in the disk group.

D. They can be created when ACFS is used both on clusters and on stand-alone servers.

E. They are accessible only on the cluster node that was used when creating the snapshot.

#### Correct Answer: BD

About Oracle ACFS Snapshots Oracle ACFS snapshot storage is maintained within the file system, eliminating the management of separate storage pools for file systems and snapshots. Oracle ACFS file systems can be dynamically resized to accommodate additional file and snapshot storage requirements. Oracle?Automatic Storage Management Administrator\\'s Guide 11g Release 2 (11.2)

### **QUESTION 3**

Which three statements are true about ASM performance and scalability?

A. Disks in a diskgroup may be of varying speed and capacity without affecting performance.

B. Disks in a diskgroup should match in speed and capacity for best performance.

C. A database seldom needs more than two diskgroups: one for data and the other for a fast recovery area.

D. A database needs a separate diskgroup for each major tablespace, redo logs, and fast recovery area.

E. Multiple databases that use the same diskgroup make the best use of space.

F. Multiple databases that use a separate diskgroup for each database make the best use of space.

Correct Answer: BCE

Section: (none)

Performance, Scalability, and Manageability Considerations for Disk Groups Create separate disk groups for database files and fast recovery area. Disks in a disk group should have the same size and performance characteristics.

Allows the disk group to deliver consistent performance Allows ASM to use disk space most effectively Allows operations with different storage requirements to be matched with different disk groups effectively

Using separate disk groups for each database as opposed to having multiple databases in a disk group has various benefits and drawbacks.

Housing multiple databases in a single disk group affords the most efficient use of space. However, any faults or maintenance that affects the disk group may affect many databases. Separate disk groups provide greater isolation from the

effects of a fault or maintenance operation. However, to achieve this may consume more disk space and may require more disk group maintenance to balance disk resources.

D60488GC11

Oracle 11g: RAC and Grid Infrastructure Administration Accelerated 8 - 37

### **QUESTION 4**

When creating an Oracle Cluster database using DBCA the "Memory size (SGA and PGA)" field is supplied on value of 2000 MB. Identify the default block Size used for the database.

- A. 2 KB
- B. 4 KB
- C. 8 KB
- D. 16 KB
- E. 32 KB

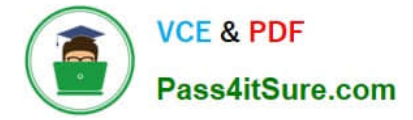

#### Correct Answer: C

Type of Limit Limit Value Minimum 2k.Must be a multiple of operating system physical block size Maximum Operating system dependent, but never more than 32 KB DBCA tab sizing In this tab, you specify the smallest block size and the maximum number of operating system user processes that can simultaneously connect to the database. In the Block Size list, enter the size in bytes or accept the default. Oracle Database data is stored in these blocks. One data block corresponds to a specific number of bytes of physical space on disk. While using pre-defined templates, this field is not enabled since the database will be cre- ated with the default block size of 8 KB. But while using the custom option, you can change block size. Selecting a block size other than the default 8 KB value requires advanced knowledge and should only be done when absolutely required. Oracle?Database 2 Day DBA

### **QUESTION 5**

Examine the Exhibit.

\*\*\* Exhibit is Missing \*\*\*

Which three statements are correct?

A. Global Cache Block Access Latency indicates how many block transfers incurred a delay (busy) or an unexpected longer delay (congested).

B. Global Cache Block Access Latency indicates how many block transfers received blocks cached by other instances as well as blocks read from disk.

C. Global Cache Block Transfer Rate shows the total aggregated number of blocks received by all instances in the cluster over the interconnect.

D. Global Cache Block Transfer Rate is essentially a profile of how much work is performed in the local buffer cache, rather than the portion of remote references and physical reads, which both have higher latencies.

E. Global Cache Block Transfers and Physical Reads shows the percentage of read operations that retrieved blocks from disk, and the buffer cache of other instances using Cache Fusion.

F. Global Cache Block Transfers and Physical Reads shows the aggregated number of data blocks received by all instances in the cluster over the interconnect.

#### Correct Answer: ACE

Global Cache Block Access Latency The global cache access latency represents the end-to-end elapsed time for a block request. The request is timed from when the request is initiated until it completes. Cache transfer indicates how many current and CR blocks per block class were received from remote instances, including how many transfers incurred a delay (busy) or an unexpected longer delay (congested).

If accessing a database block of any class does not locate a buffered copy in the local cache, a global cache operation is initiated. Before reading a block from disk, an attempt is made to find the block in the buffer cache of another instance. If the block is present in another instance, a version of the block may be shipped. Two different kinds of blocks are distinguished: current and consistent read blocks. The average block receive time represents the end-to-end elapsed time or latency for a block request.

Global Cache Block Transfer Rate The global cache block transfer rate shows the total aggregated number of data blocks received by all instances in the cluster by way of an interconnect. If a logical read fails to find a copy of the buffer in the local cache, it attempts to find the buffer in the database cache of a remote instance. If the block is present in another database, it is sent to the current instance.

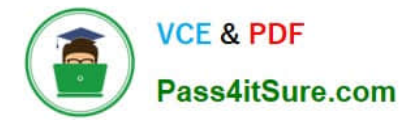

Global Cache Block Transfers and Physical Reads The chart represents the percentage of logical reads that read data from the buffer cache of other instances via Direct Memory Access and from disk. It is essentially a profile of how much work is performed in the local buffer cache, rather than the portion of non-local references that incur some latency overhead.

Active Sessions for Cluster Wait Class The chart represents the active sessions for the cluster wait class. You can view the top modules and top SQL for a time period by selecting the time period in the active sessions chart. Oracle Enterprise Manager Online Help

[Latest 1Z0-058 Dumps](https://www.pass4itsure.com/1Z0-058.html) [1Z0-058 PDF Dumps](https://www.pass4itsure.com/1Z0-058.html) [1Z0-058 Braindumps](https://www.pass4itsure.com/1Z0-058.html)

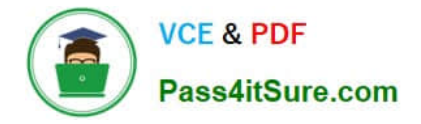

To Read the Whole Q&As, please purchase the Complete Version from Our website.

# **Try our product !**

100% Guaranteed Success 100% Money Back Guarantee 365 Days Free Update Instant Download After Purchase 24x7 Customer Support Average 99.9% Success Rate More than 800,000 Satisfied Customers Worldwide Multi-Platform capabilities - Windows, Mac, Android, iPhone, iPod, iPad, Kindle

We provide exam PDF and VCE of Cisco, Microsoft, IBM, CompTIA, Oracle and other IT Certifications. You can view Vendor list of All Certification Exams offered:

## https://www.pass4itsure.com/allproducts

## **Need Help**

Please provide as much detail as possible so we can best assist you. To update a previously submitted ticket:

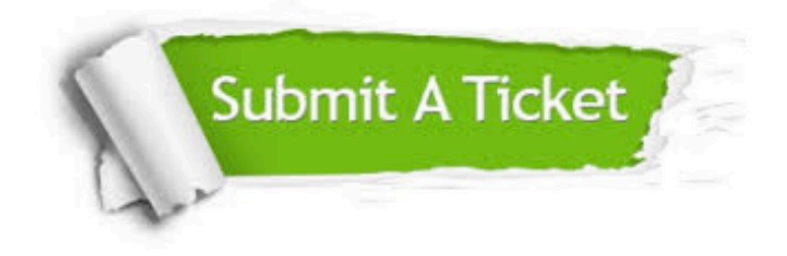

#### **One Year Free Update**

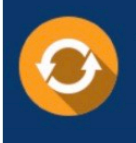

Free update is available within One fear after your purchase. After One Year, you will get 50% discounts for updating. And we are proud to .<br>poast a 24/7 efficient Customer Support system via Email

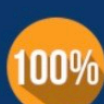

**Money Back Guarantee** 

To ensure that you are spending on quality products, we provide 100% money back guarantee for 30 days from the date of purchase

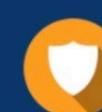

#### **Security & Privacy**

We respect customer privacy. We use McAfee's security service to provide you with utmost security for vour personal information & peace of mind.

Any charges made through this site will appear as Global Simulators Limited. All trademarks are the property of their respective owners. Copyright © pass4itsure, All Rights Reserved.